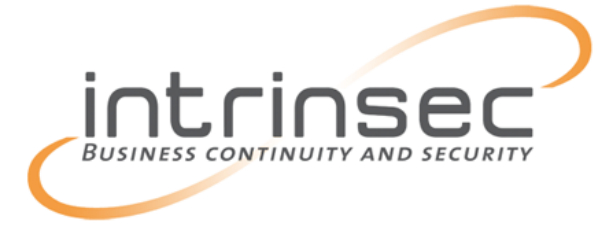

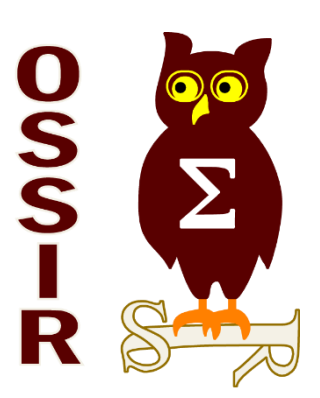

## Pentest en environnement SAP

#### OSSIR Paris / 13 mai 2014

Emmanuel Mocquet – Consultant sécurité [Emmanuel.Mocquet@intrinsec.com](mailto:Emmanuel.Mocquet@intrinsec.com)

mardi 13 mai 2014 **19 mardi 13 mai 2014** 1 mardi 13 mai 2014 1 mardi 13 mai 2014 1 mardi 1 OSSIR - Pentest en environnement SAP par

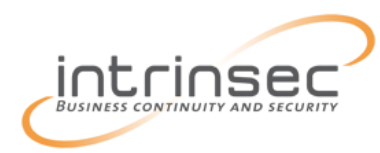

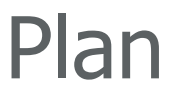

# **教 Introduction 名 Outillage え Mots de passe 釜 Défauts de configuration 含 Conclusion**

OSSIR - Pentest en environnement SAP par mardi 13 mai 2014<br>Intinsec sous licence CC-BY-NC-ND

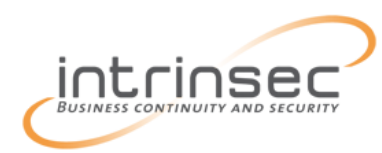

## Introduction / whoami

Emmanuel Mocquet  $\rightarrow$  Consultant sécurité  $\checkmark$  Tests d'intrusion Audits de code  $\rightarrow$  Travaux d'état de l'art sur SAP

Intrinsec : acteur historique de la sécurité des SI (1995)

- Sécurité de l'information
	- Pentest / Audit / Conseil / SOC
- $\rightarrow$  Hébergement et infogérance des SI

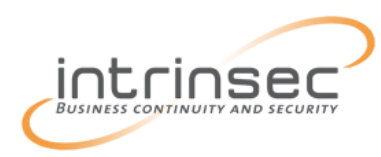

## Introduction /  $SAP = ?$

## SAP : Systems Applications and Products

ou Systeme, Anwendungen und Produkte…

- $\rightarrow$  ERP, BI...
- $\rightarrow$  Solution majeure sur le marché

## Objectifs

- $\rightarrow$  Gérer les différentes fonctions d'une société
	- $\checkmark$  Modules spécialisés (« Treasury », « Sales & distribution », etc.)
- $\rightarrow$  Automatiser la gestion des flux
	- $\checkmark$  Modification d'une donnée  $\hatmark$  Propagation sur l'ensemble des modules

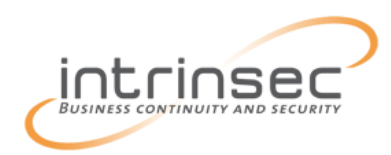

**EXALTES** flux d'une société sont cloisonnés en « clients » (*mandants)* 

- $\rightarrow$  Identifiant : 000-999
- $\rightarrow$  Chaque client dispose d'utilisateurs
- Objectif : garantir l'étanchéité des comptes des corps de métier

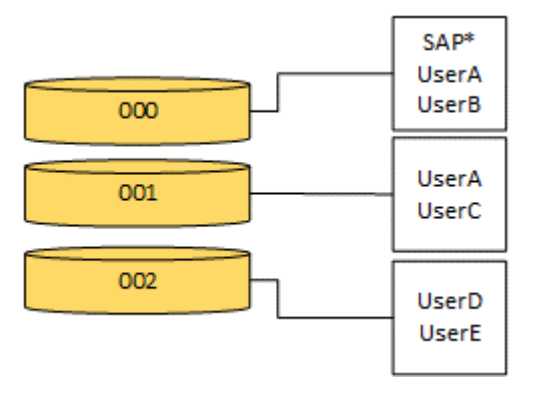

SAP dispose de clients et utilisateurs par défaut

- $\rightarrow$  Administrateurs ( $\bullet$   $\rightarrow$  )
- **→ Support**

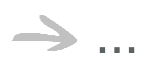

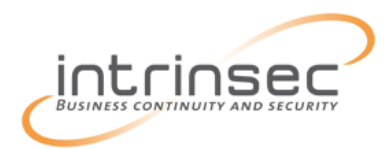

## Introduction / Clients & utilisateurs

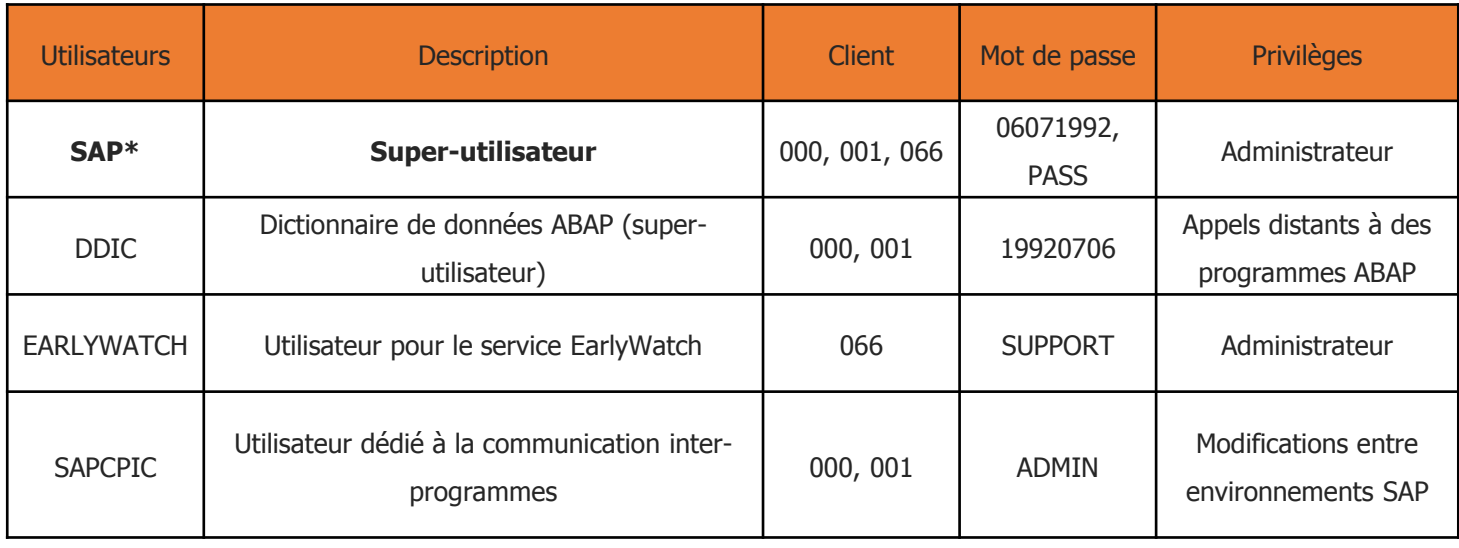

Pour les versions ultérieures à 2010, SAP\* et DDIC disposent d'un mot de passe choisi à l'installation

SAP\* peut être automatiquement régénéré si supprimé  $\rightarrow$  avec un mot de passe par défaut

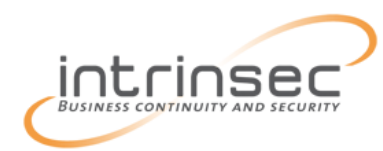

## Introduction / SAPRouter

SAPRouter est un proxy applicatif développé par SAP AG Réguler et rediriger les requêtes entre l'externe et l'interne

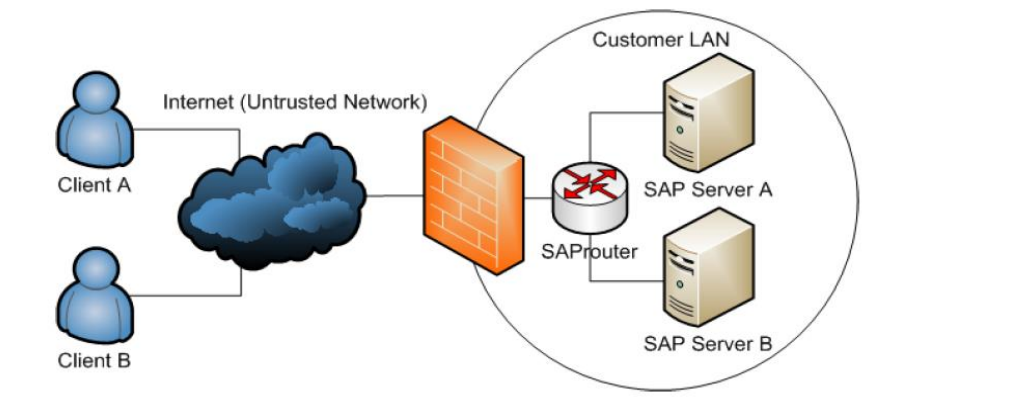

 $\rightarrow$ Basé sur des ACLs  $\checkmark$  Configuration trop permissive  $\Leftrightarrow$  Rebond interne P|S|D[0-9]\* <source> <destination> <service> [<mot de passe>] Envoyé en clair

mardi 13 mai 2014 **OSSIR** - Pentest en environnement SAP par Intinsec sous licence CC-BY-NC-ND

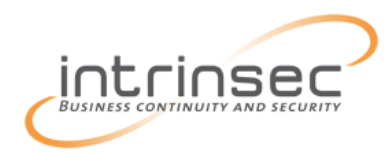

## Introduction / SAPGateway

#### **B** Gateway SAP

- $\rightarrow$  Permet la communication entre instances ou programmes SAP externes
- $\rightarrow$  Configuration
	- $\checkmark$  Statique : le service démarre avec des options prédéfinies
	- Dynamique : les programmes ou serveurs externes peuvent s'enregistrer eux-mêmes.

Intéressant !

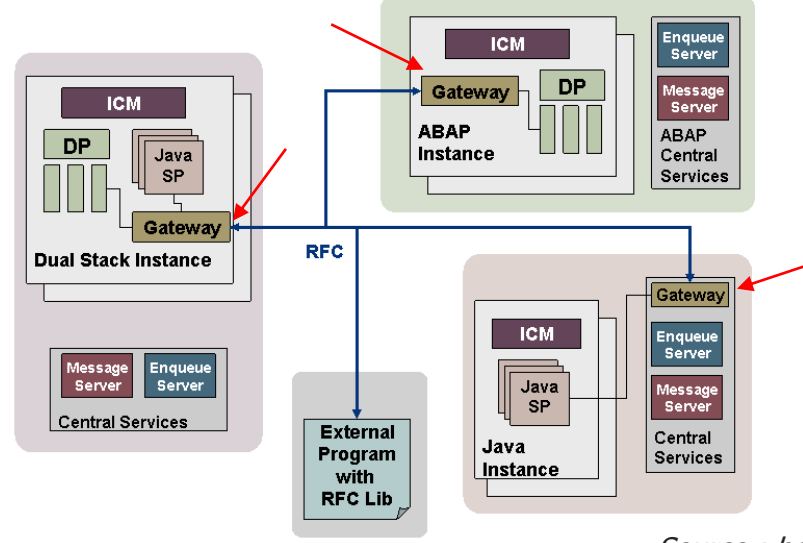

Source : help.sap.com

mardi 13 mai 2014 **OSSIR** - Pentest en environnement SAP par Intinsec sous licence CC-BY-NC-ND 8

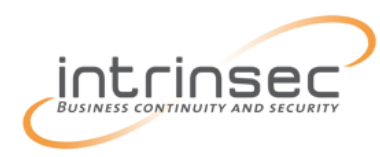

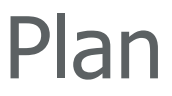

# **教 Introduction 名 Outillage 教 Mots de passe 釜 Défauts de configuration 娄 Conclusion**

OSSIR - Pentest en environnement SAP par mardi 13 mai 2014<br>Intinsec sous licence CC-BY-NC-ND

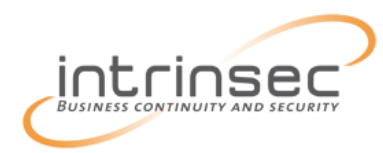

## **Outillage**

### Wireshark

 $\rightarrow$  Dispose d'un plugin permettant de « dissect » les trames SAP (NI, RFC, DIAG, etc.)

 Très intéressant pour la capture de données sensibles (données métier, mots de passe…)

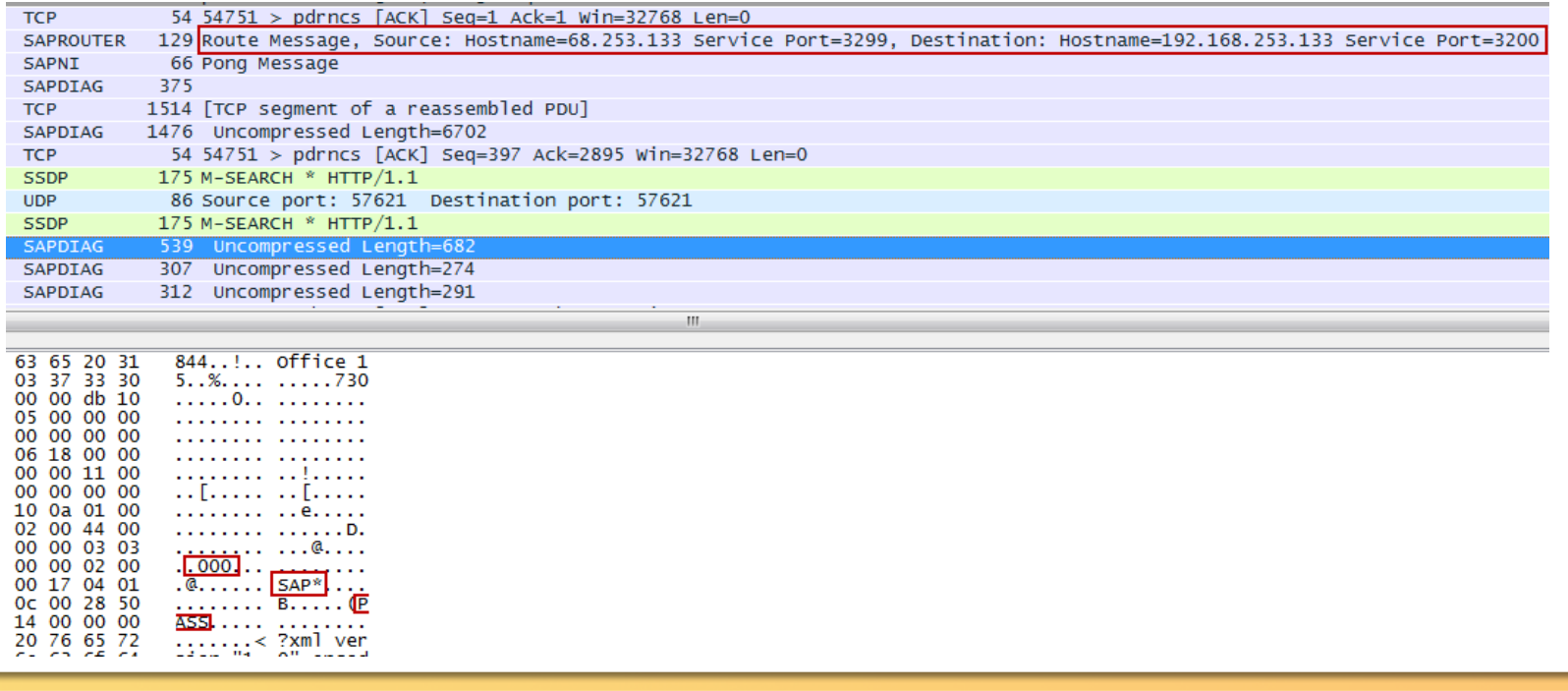

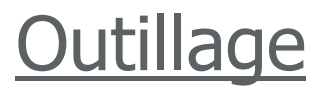

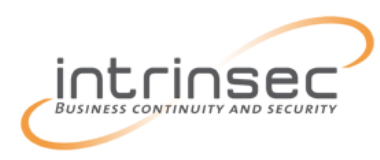

## **<sup>29</sup>** Cain & Abel

 $\rightarrow$  Idem, surtout utile pour l'extraction de mots de passe (protocole DIAG)

### **SAP Pentesting Tool, par ERPScan**

- $\rightarrow$  Ensemble de scripts Perl
- Utiles pour un test d'intrusion en boîte noire
	- Exploitations de mauvaises configurations ou vulnérabilités

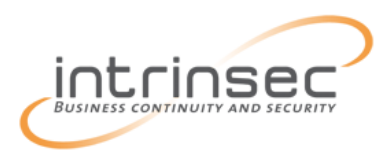

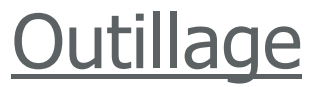

## Bizploit (Sapyto) : « Metasploit-like »

 $\rightarrow$  Permet la collecte d'informations, de défauts de configuration ou vulnérabilités connues, exploitation

- $\rightarrow$  Automatisation
- $\rightarrow$  Génération de recommandations

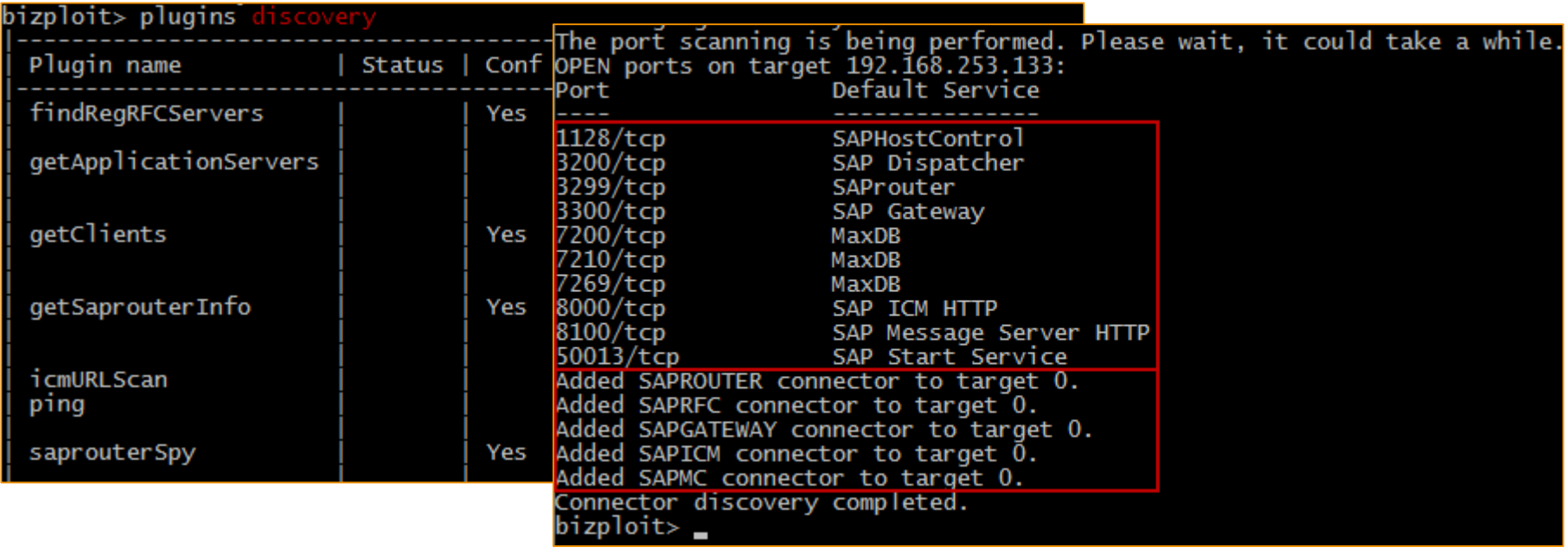

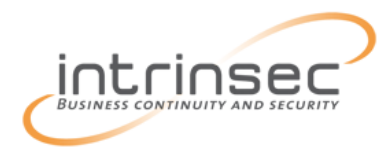

#### **<sup>2</sup>** Metasploit

« auxiliary/sap » : contient la majorité des scripts de Bizploit  $\rightarrow$  Plus actif que Bizploit grâce à la communauté

#### sf auxiliary(sap\_router\_portscanner) > show options

odule options (auxiliary/scanner/sap/sap router portscanner):

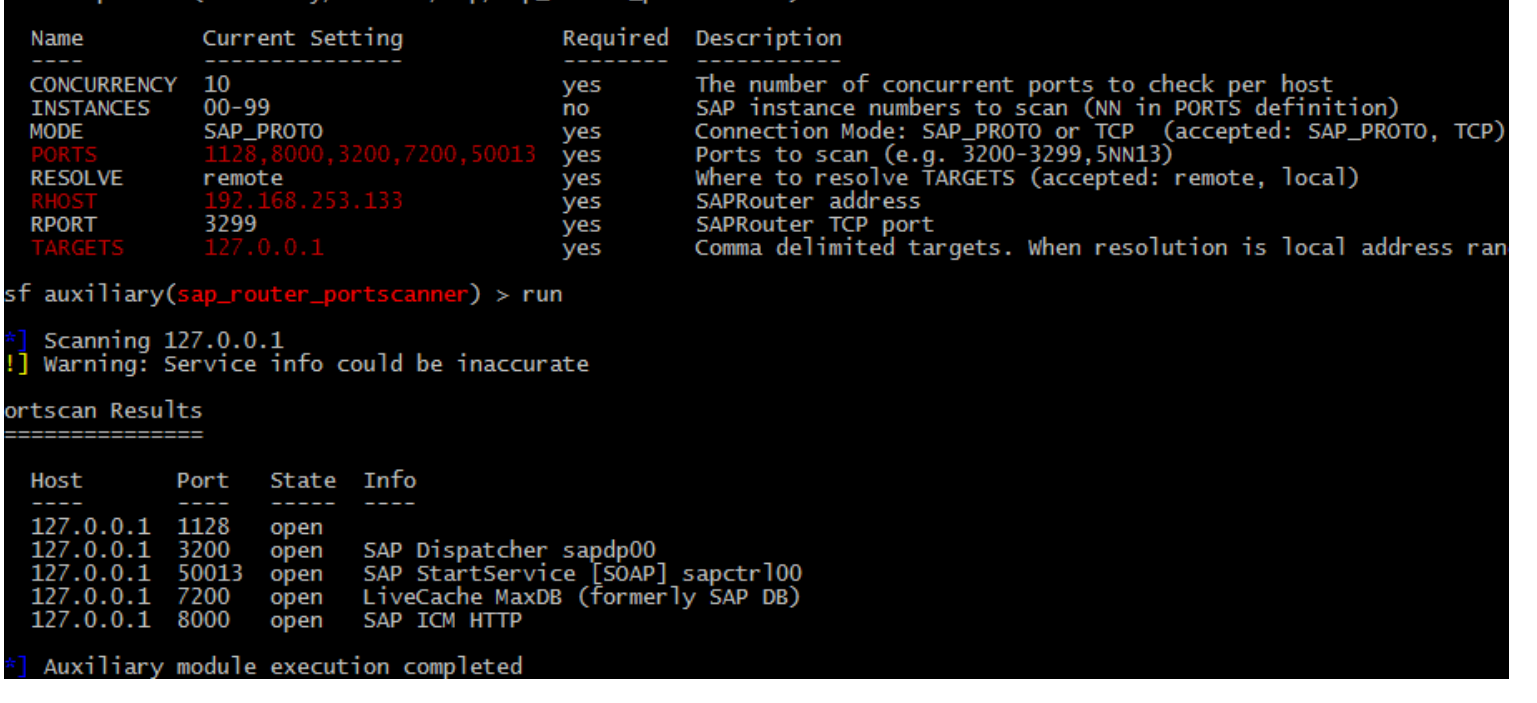

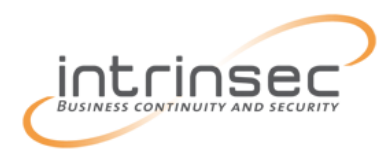

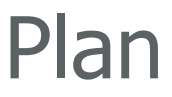

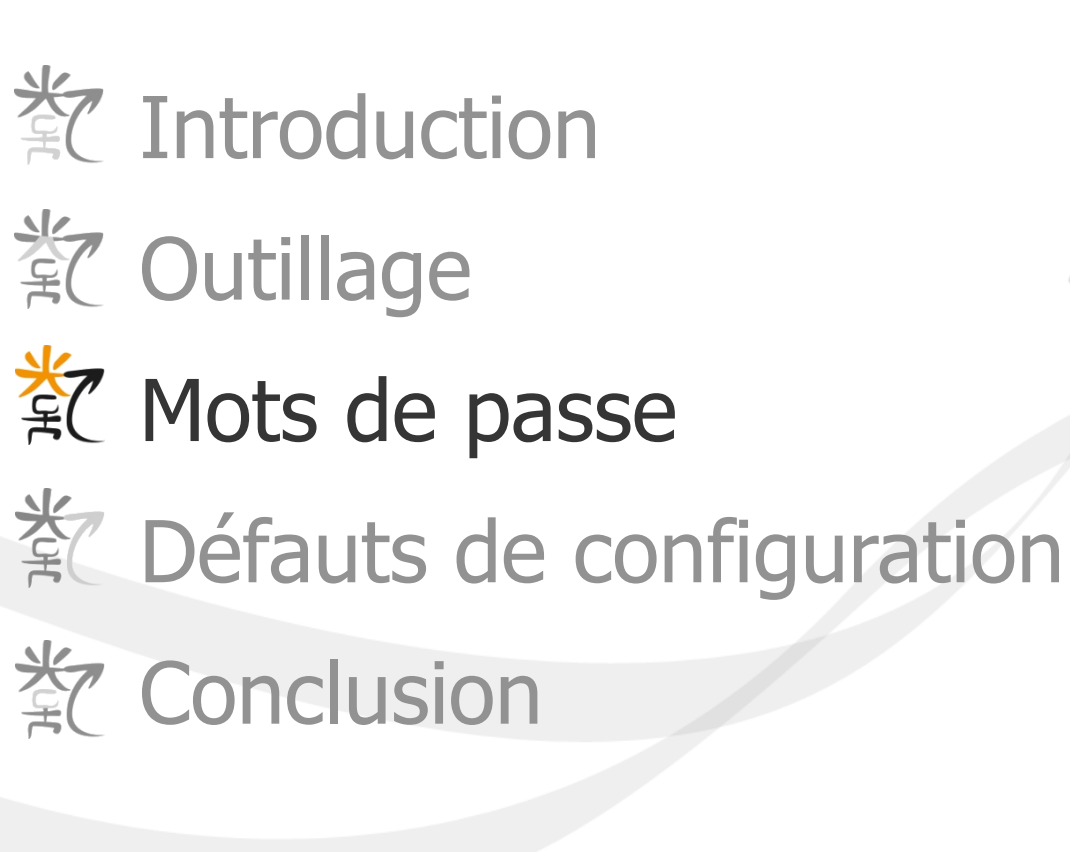

 OSSIR - Pentest en environnement SAP par mardi 13 mai 2014<br>Intinsec sous licence CC-BY-NC-ND

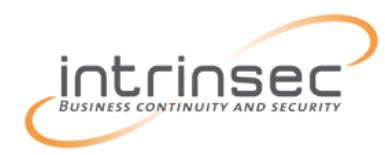

## Mots de passe / Interception

### **SAP DIAG**

- $\rightarrow$  Protocole utilisé pour les connexions entre SAP et des clients lourds
- $\rightarrow$  Toutes les données sont compressées
	- Sécurité par l'obfuscation : des travaux de reverse engineering ont permis d'obtenir l'algorithme utilisé
- Même problématique qu'une authentification sur HTTP Capture d'identifiants immédiate grâce à Wireshark et Cain

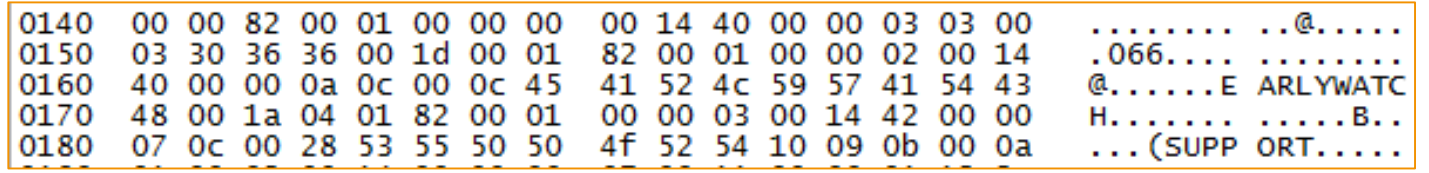

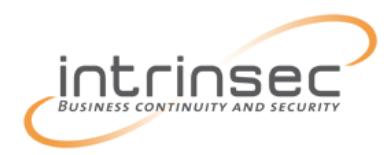

#### Plusieurs méthodes de stockage de mots de passe

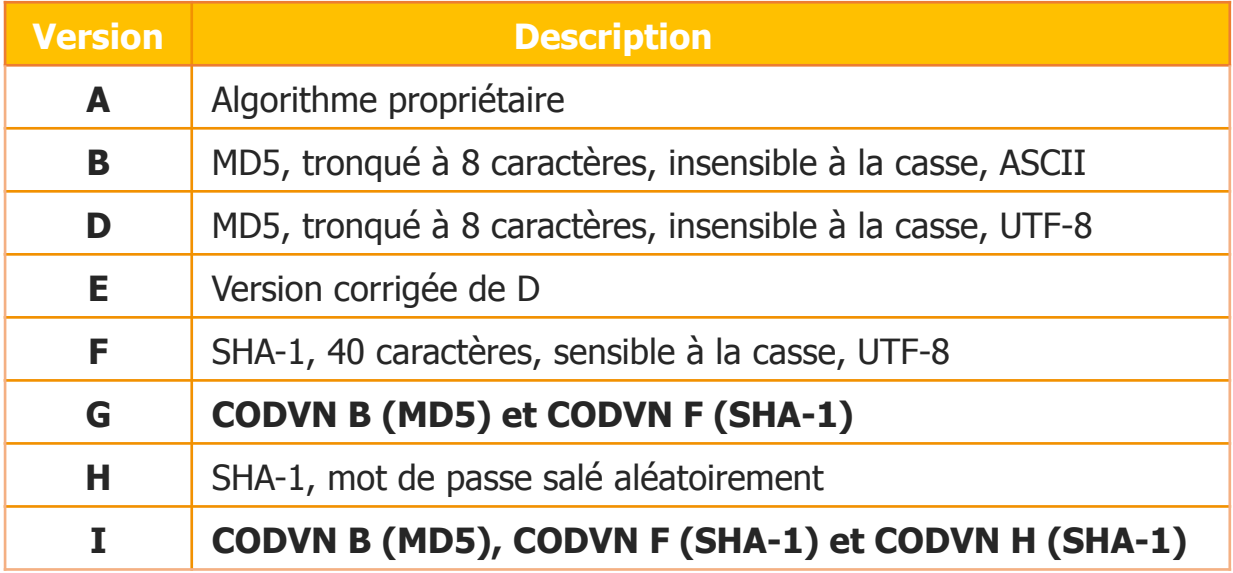

- $\rightarrow$  Mots de passe stockés plusieurs fois pour les versions G et I
	- Souci de rétrocompatibilité
	- $\checkmark$  Le niveau de sécurité du mot de passe correspond à la plus « faible » empreinte

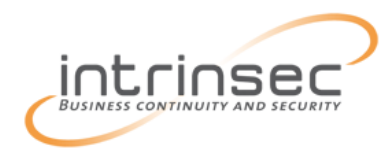

## Mots de passe / Rétrocompatibilité

MD5, tronqué à 8 caractères, insensible à la casse, ASCII

SHA-1, 40 caractères, sensible à la casse, UTF-8

SHA-1, mot de passe salé aléatoirement

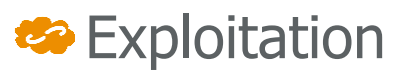

- $\rightarrow$  Si longueur (mot de passe) < 9
	- Casser l'empreinte MD5 suffit
		- o SHA-1 devient inutile

 $\rightarrow$  Sinon

 $\checkmark$  Casser l'empreinte MD5 permet d'obtenir les 8 premiers caractères ( $\rho$ )

F

Н.

в

- $\checkmark$  Générer un dictionnaire de mots préfixés par  $\rho$
- ← *Bruteforcer* l'empreinte SHA-1

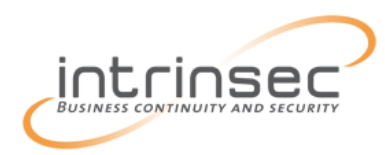

Ajouter une couche de chiffrement (« SNC »)

Imposer des critères de complexité de mots de passe

- $\checkmark$  login/min\_password\_lng
- $\checkmark$  login/min\_password\_letters
- $\checkmark$  login/min\_password\_specials
- …
- Restreindre les accès à certaines tables
	- $V$  USR02
	- $V$  USH $02$
	- USRPWDHISTORY

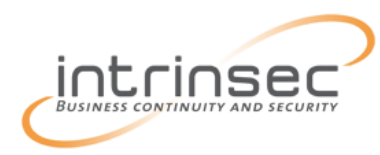

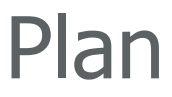

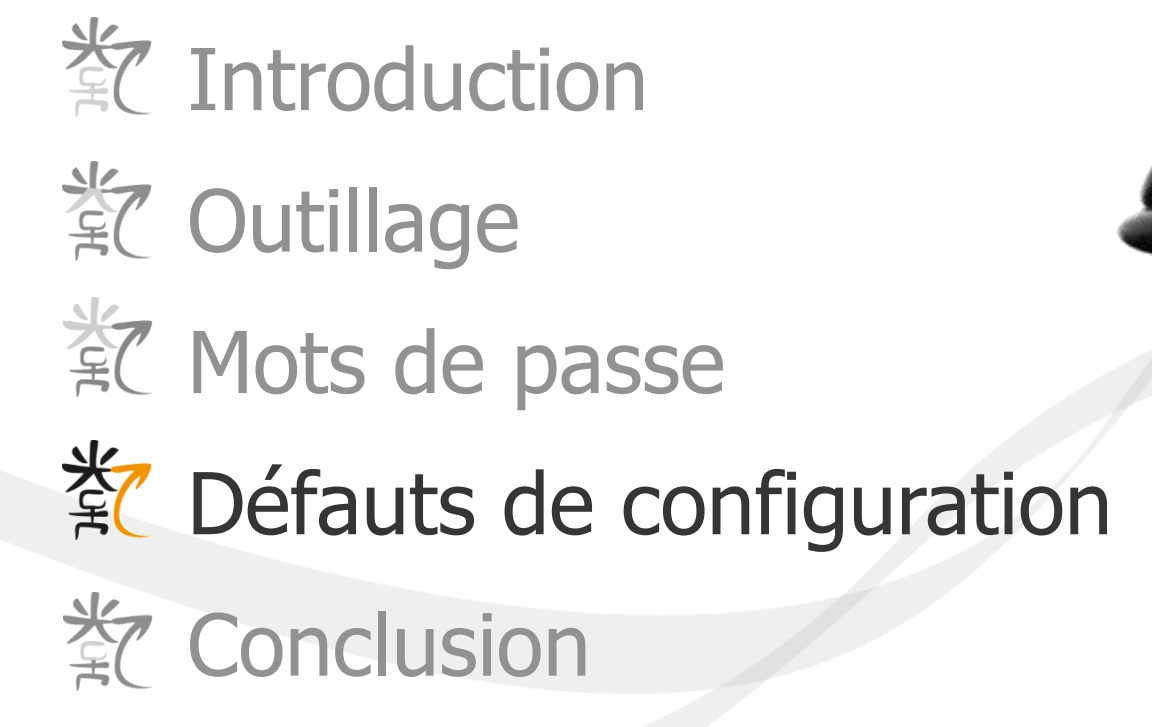

 OSSIR - Pentest en environnement SAP par mardi 13 mai 2014<br>Intinsec sous licence CC-BY-NC-ND

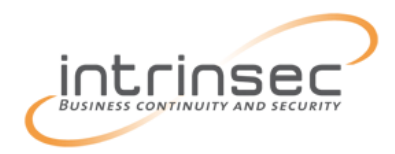

## Défauts de configuration / SAPRouter

192.168.\*

sapserver 3200

Exemple de mauvaise configuration :

- $\rightarrow$  Toute connexion est autorisée vers tout service
	- Typique d'un environnement de test
- $\rightarrow$  Risques :
	- Connexions illégitimes

Accès au SAPRouter (informations système, connexions actives)

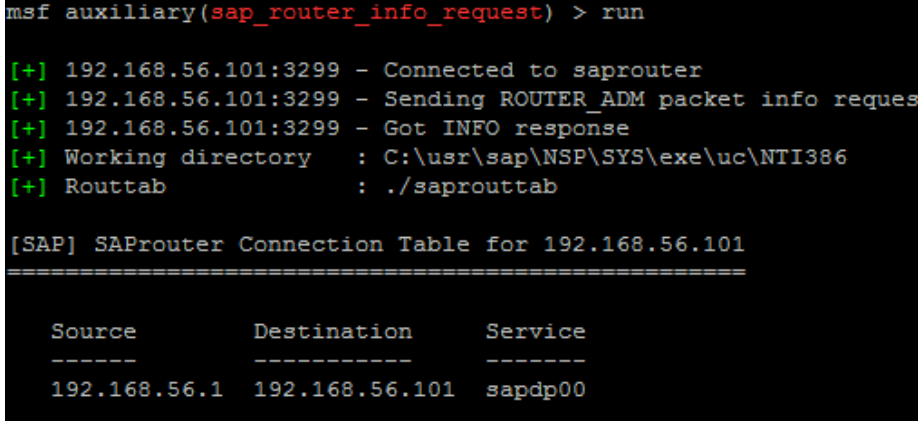

auxiliary/scanner/sap/sap\_router\_info\_request

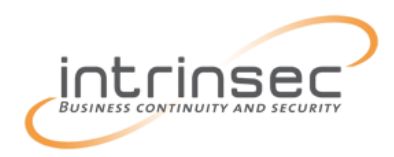

## Si l'accès au SAPRouter est possible

- $\rightarrow$  Exploitation du SAPRouter pour rebondir sur le réseau interne
	- $\checkmark$  Scan de ports
	- $\checkmark$  Recherche de vulnérabilités

…

- SAP impose une limitation :
	- $\rightarrow$  Accès refusé à tout service non-SAP implicitement autorisé («  $*$  »)
		- $\checkmark$  Refus par le dernier SAPRouter sur la route

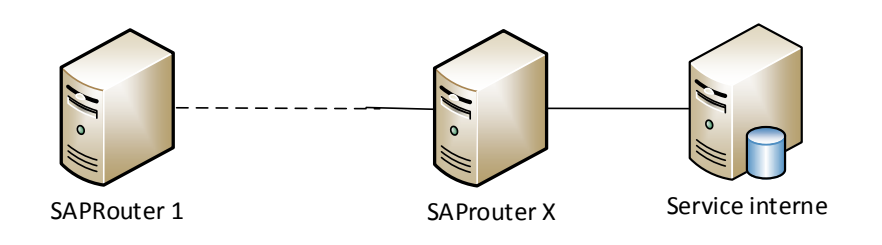

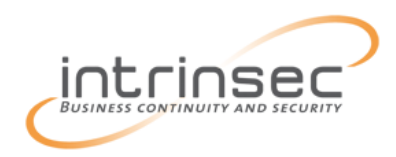

### **Register mode**

 $\rightarrow$  Permet aux serveurs ou programmes externes de s'enregistrer eux-mêmes auprès de la passerelle

 $\rightarrow$  Il suffit de fournir un identifiant de programme (« tpname »)

 $\checkmark$  Pour chaque demande d'exécution du tpname X, le serveur sera contacté

Vulnérabilité + défauts de configuration

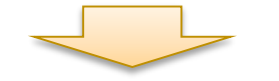

Usurpation serveur et/ou compromission client

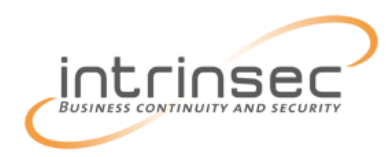

## Défauts de configuration / SAPGateway

#### **Exploitation 1 : Evil Twin**

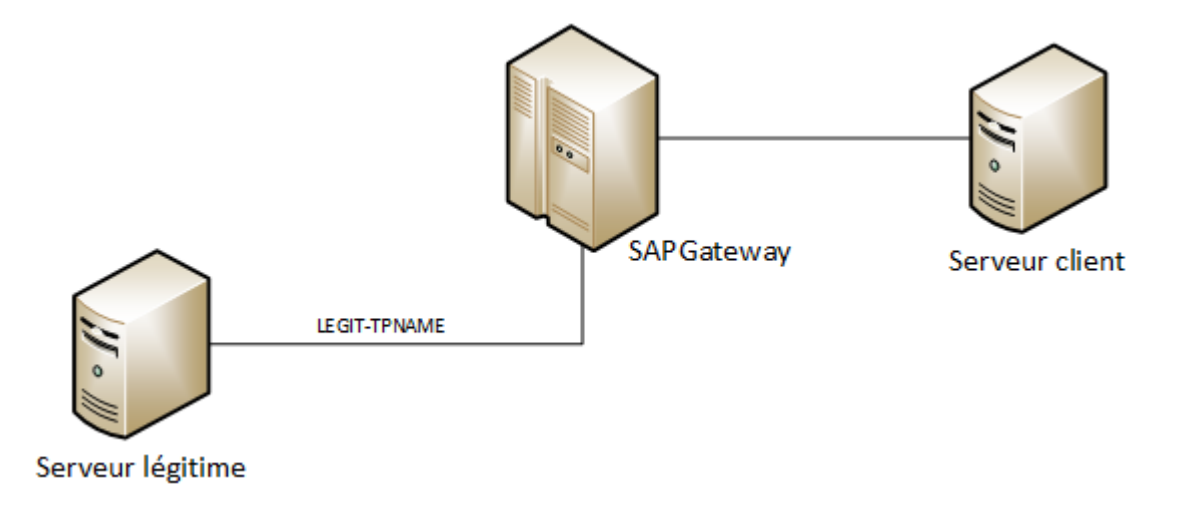

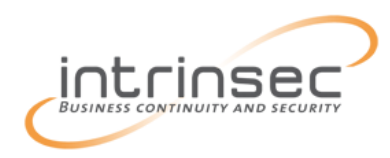

## Défauts de configuration / SAPGateway

#### **Exploitation 1 : Evil Twin**

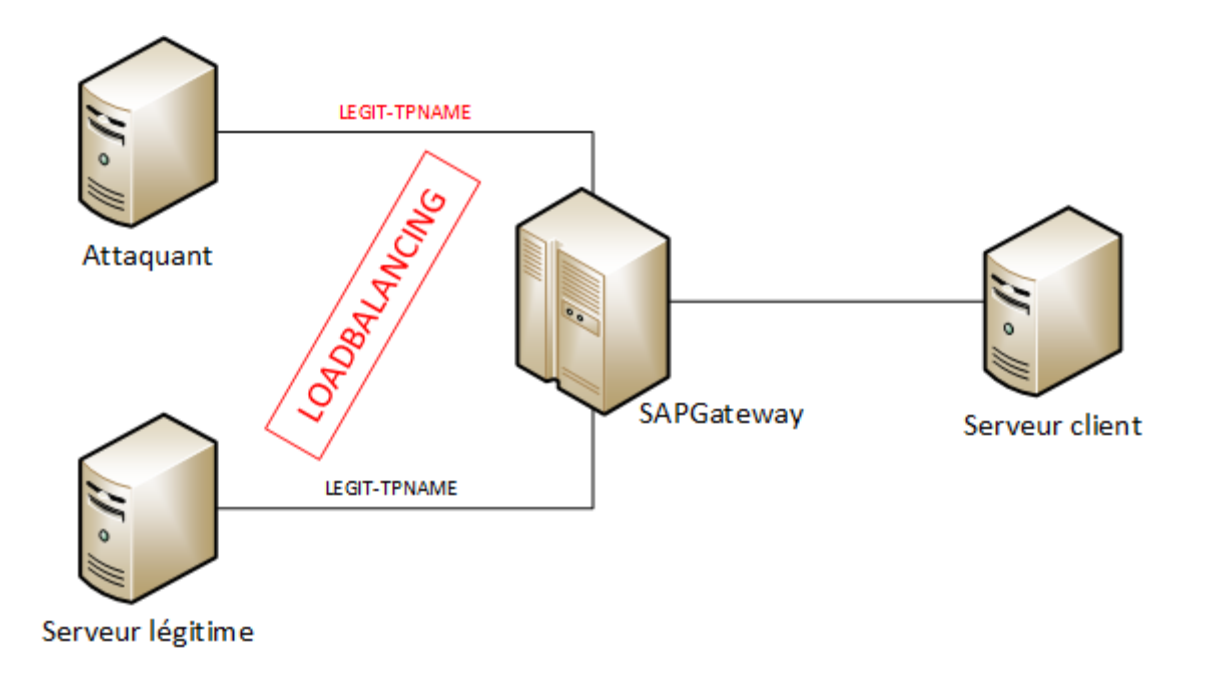

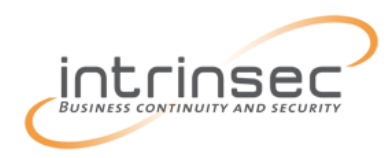

## Défauts de configuration / SAPGateway

#### **Exploitation 1 : Evil Twin**

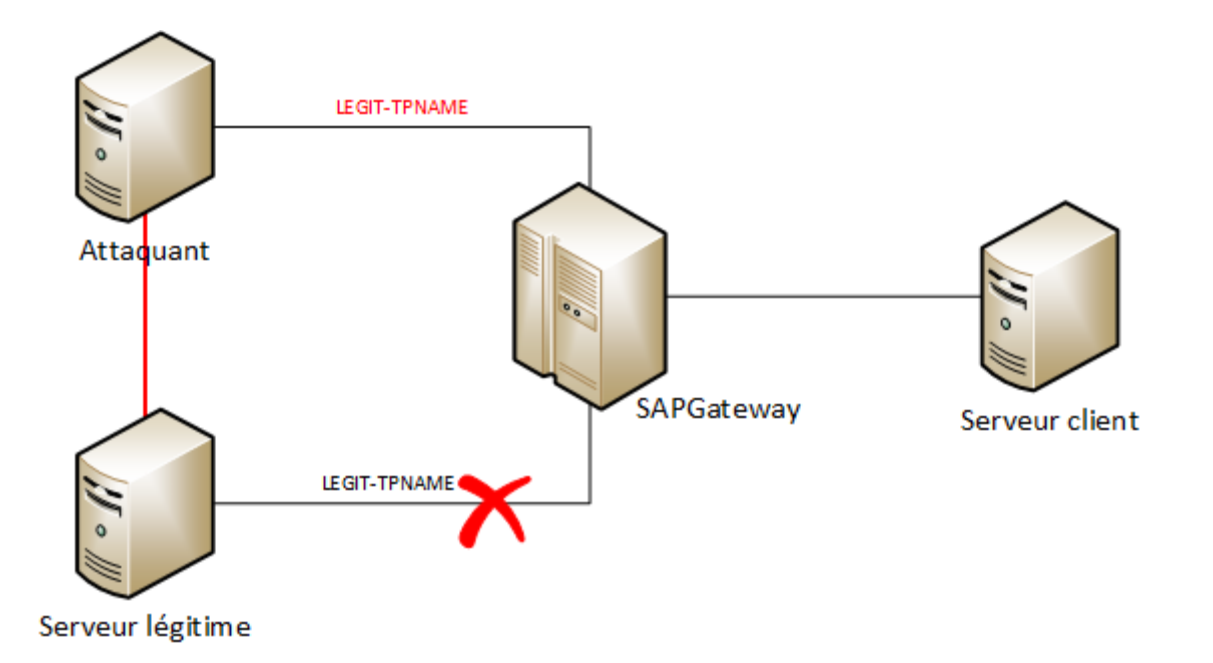

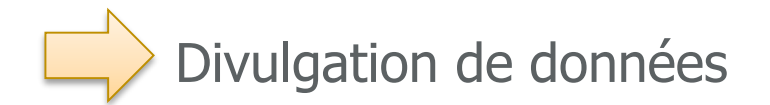

mardi 13 mai 2014 OSSIR - Pentest en environnement SAP par Intinsec sous licence CC-BY-NC-ND 25

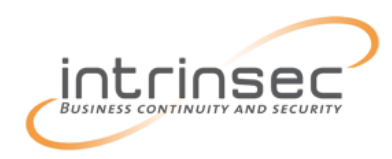

#### **Exploitation 2 : Callback attack**

Ale serveur peut demander l'exécution d'une commande posttraitement

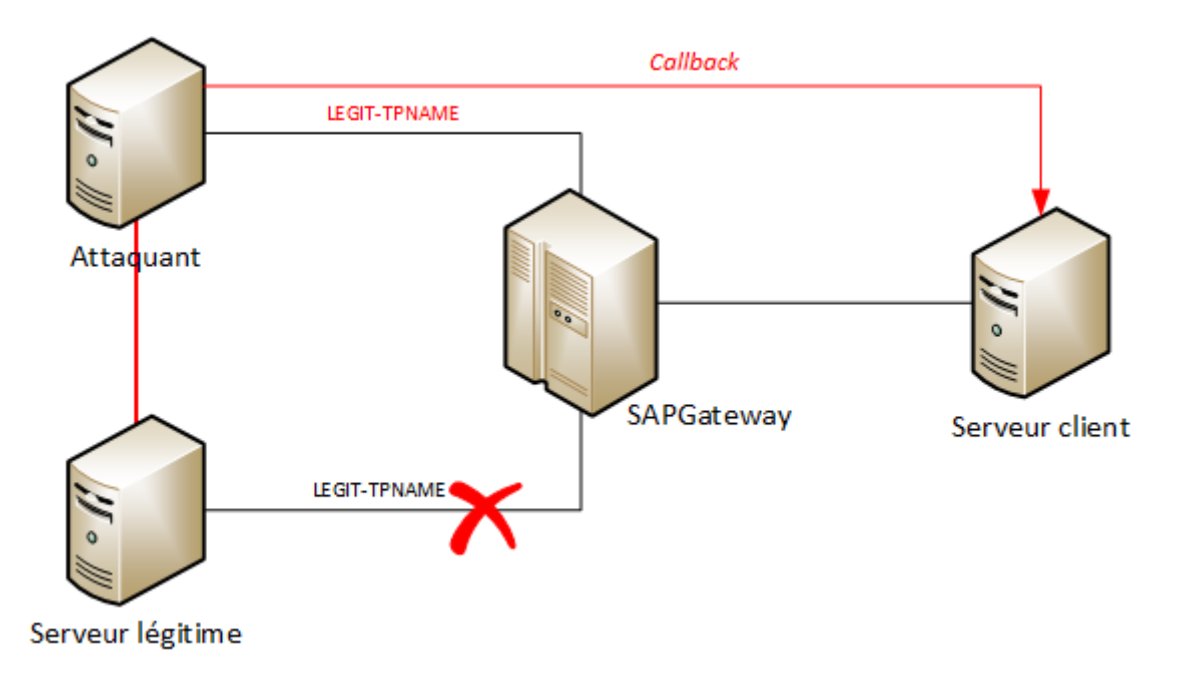

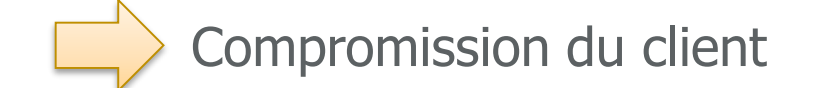

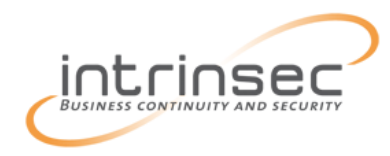

#### **Protections**

- $\rightarrow$  Appliquer les « SAP Notes » (1003908, 1003910, 1004084, 1005397)
	- $\checkmark$  Application de *patches* de sécurité sur les serveurs SAP
- $\rightarrow$  Restreindre l'enregistrement des programmes externes

USER=\*, HOST=\*, TP=Prgm1 USER=\*, HOST=host1, TP=Prgm2

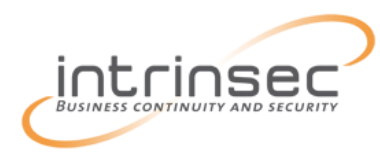

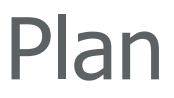

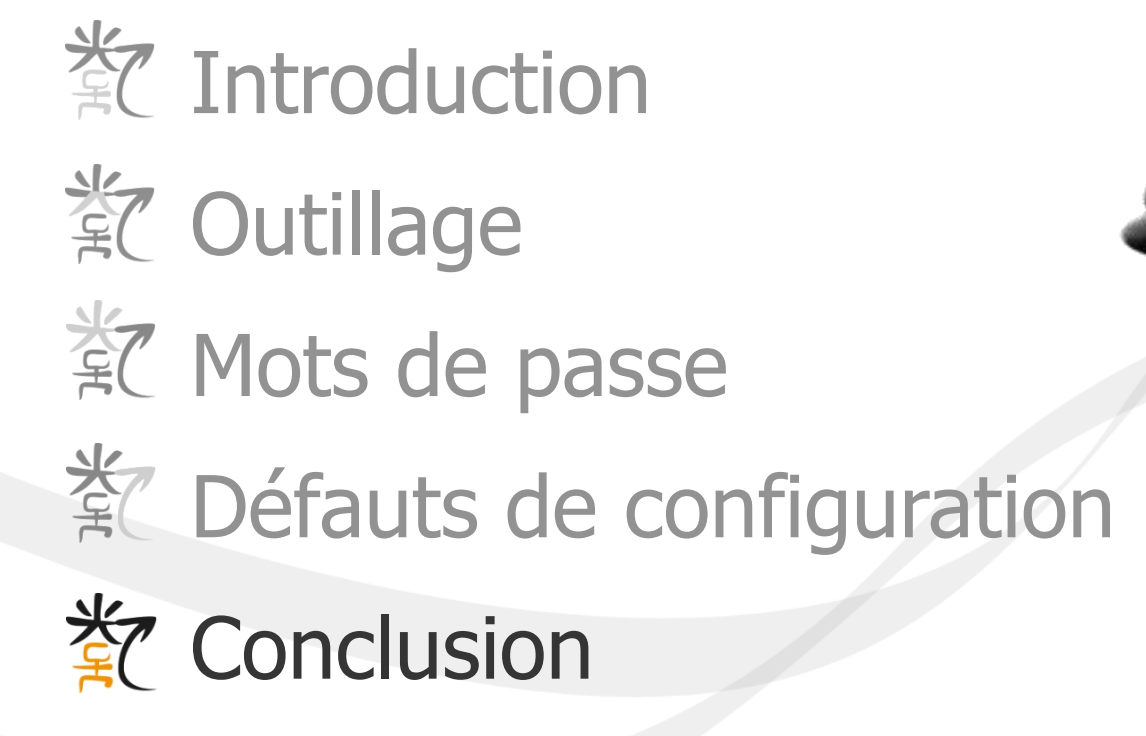

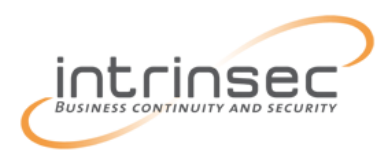

Les points présentés ici ne représentent qu'une infime partie des vecteurs d'attaque

 $\rightarrow$  Chaque module SAP peut apporter son lot de vulnérabilités

Rapide correction des vulnérabilités par SAP AG

- $\rightarrow$  Mais les patches tardent à être appliqués...
	- $\checkmark$  Appréhension de modifier une « configuration qui marche »
- Fonctions d'audit disponibles
	- $\Rightarrow$  Ex. : présence de mots de passe faibles
	- **→ Utilisées ?**

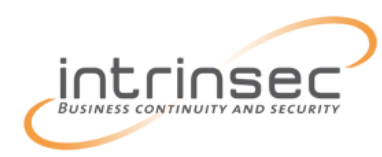

**Conclusion** 

Lectures recommandées :

- $\rightarrow$  Onapsis : <http://www.onapsis.com/research-publications.php>
- $\rightarrow$  ERPScan [: http://erpscan.com/publications/the-sap-netweaver](http://erpscan.com/publications/the-sap-netweaver-abap-platform-vulnerability-assessment-guide/)
	- abap-platform-vulnerability-assessment-guide/
- $\rightarrow$  MISC n°72 !

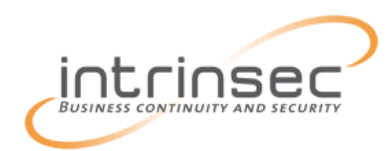

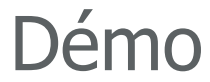

Démo !

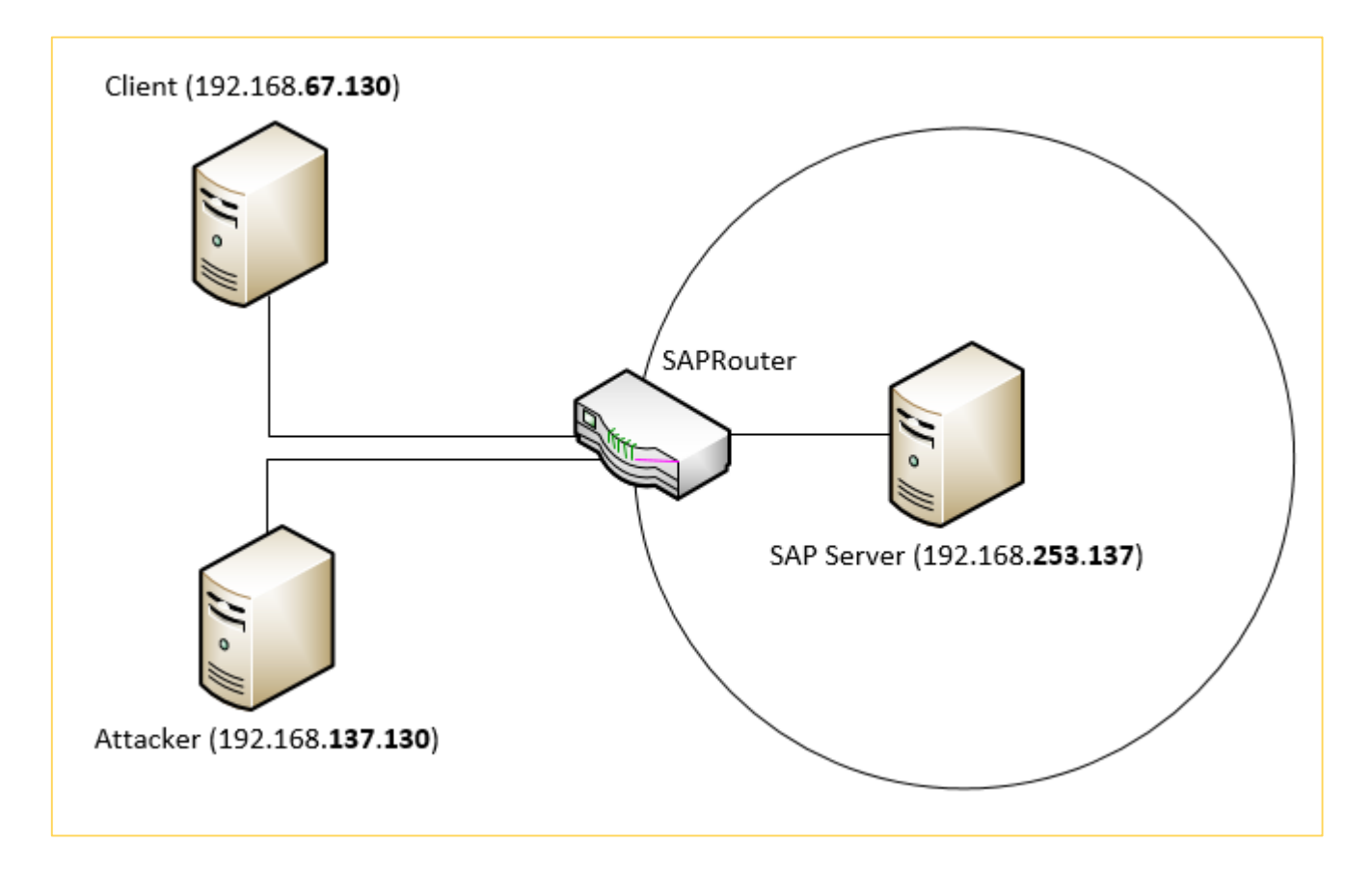

mardi 13 mai 2014 **31** OSSIR - Pentest en environnement SAP par Intinsec sous licence CC-BY-NC-ND

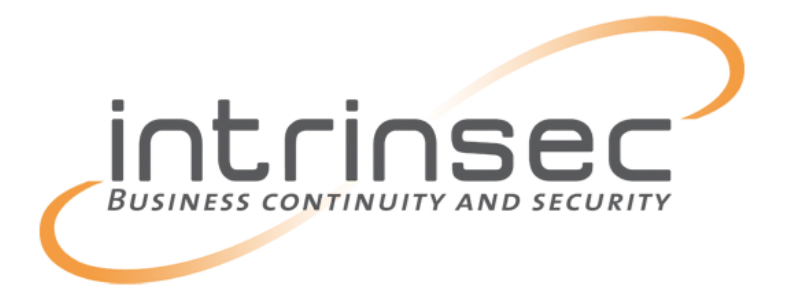

## Merci de votre attention Questions ?

mardi 13 mai 2014 OSSIR - Pentest en environnement SAP par Intinsec sous licence CC-BY-NC-ND 32